## **ОСОБЕННОСТИ СОЗДАНИЯ НЕЙРОННОЙ СЕТИ НА ЯЗЫКЕ ПРОГРАММИРОВАНИЯ PYTHON**

Стародубцев Андрей Александрович, студент факультета фундаментальной и прикладной информатики ФГБОУ ВО «Юго-Западный государственный университет» г. Курска;

Научный руководитель: Петрик Елена Анатольевна, доцент факультета фундаментальной и прикладной информатики ФГБОУ ВО «Юго-Западный государственный университет» г. Курска.

В статье рассматривается устройство искусственной нейронной сети, ее программная реализация на языке программирования Python с описанием особенностей и преимуществ данного языка над другими. Обоснованы актуальность и исторические аспекты развития нейронных сетей.

Ключевые слова: искусственная нейронная сеть, Python, NumPy, нейрон, функция активации.

## **FEATURES OF CREATING A NEURAL NETWORK IN THE PROGRAMMING LANGUAGE PYTHON**

Starodubtsev Andrey Aleksandrovich, student of the Faculty of Fundamental and Applied Informatics, Southwest state university, Kursk;

Academic advicer: Petrik Elena Anatolyevna, Associate Professor of the Faculty of Fundamental and Applied Informatics, Southwest state university, Kursk.

This article discusses the device of an artificial neural network, its software implementation in the Python programming language with a description of the features and advantages of this language over others. The relevance and historical aspects of the development of neural networks are justified.

Keywords: artificial neural network, Python, NumPy, neuron, activation function.

В настоящее время информационные технологии используются во всех сферах деятельности человека: научных, производственных, общественных и многих других. Происходит общеисторический процесс информатизации общества. Важной частью информационных технологий являются технологии искусственного интеллекта. Они очень быстро развиваются и широко используются во многих отраслях жизни человека. В основе этих технологий лежат искусственные нейронные сети (ИНС). Этот термин появился еще в середине XX века. Нейросети прошли долгую историю развития перед тем, как стать полезным помощником человека (таблица 1) [1].

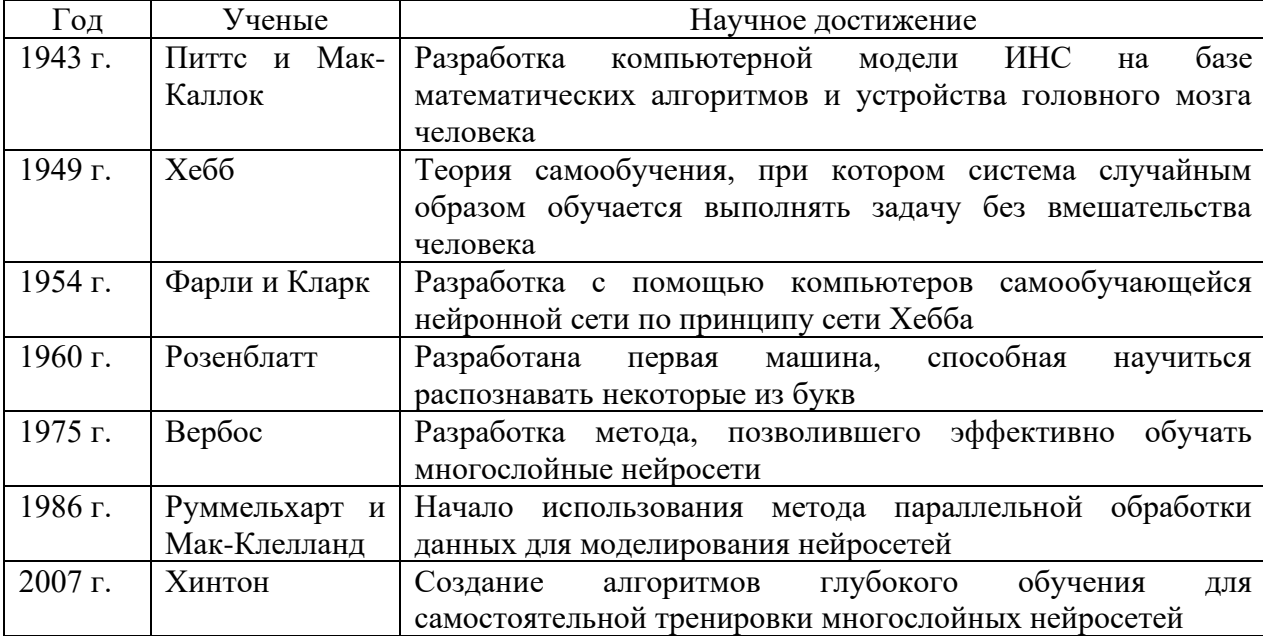

Таблица 1 – Исторические этапы развития нейронных сетей

Нейронные сети применяются в таких областях, как распознавание изображений и почерка, автоматизация систем оплаты, беспилотные транспортные средства, систематизация данных, робототехника, системы аналитики и т.д. В настоящее время нейросети – одна из наиболее перспективных технологий цифровой трансформации [4].

Искусственная нейронная сеть устроена подобно нейронной сети в головном мозге, составные элементы которого – нейроны. Нейрон принимает на вход несколько значений и преобразует их с помощью функции активации в одно значение на выходе. Функция активации нормализует данные, в результате чего выходное значение получается в рамках нужного диапазона. Самая распространенная функция активации – сигмоида, диапазон ее значений: (0; 1), ее формула:

116

$$
Y = f(x) = \frac{1}{1 + e^{-x}}
$$

Несколько нейронов, соединенных вместе, образуют нейронную сеть (рисунок 1).

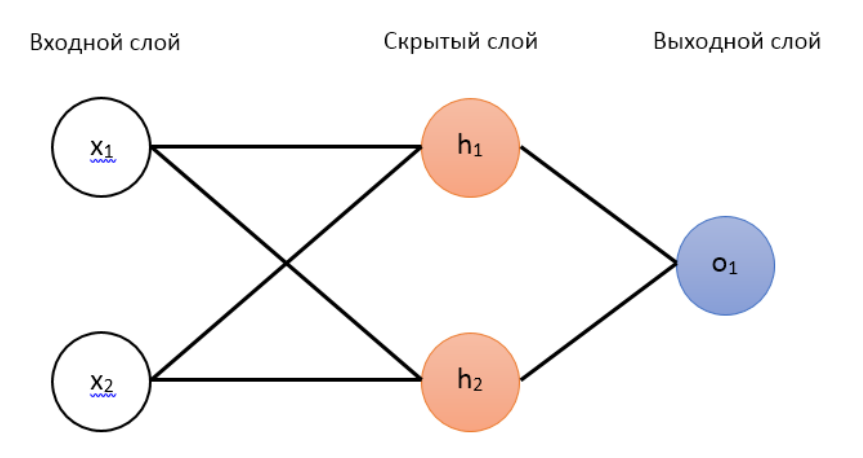

Рисунок 1 – Схема простой нейронной сети

Для того, чтобы нейросеть выдавала нужный результат на основе входных данных, ее необходимо натренировать. Обучение обычно начинают со случайных весов и пороговых значений у нейронов. Затем делается прогноз, он сравнивается с желаемым результатом, и веса нейронов корректируются для более точного прогноза. Процесс продолжается до тех пор, пока различие между получаемым и правильным результатами не станет минимальным [2].

Язык программирования Python является наиболее оптимальным и распространенным для создания простой нейросети по ряду причин. Вопервых, у этого языка низкий порог входа: из-за простоты и лаконичности синтаксиса языка его можно освоить гораздо быстрее, чем другие языки (например, C++, Java). Во-вторых, для языка Python существует множество готовых библиотек для создания ИНС, использование которых позволяет избежать написание нейросети с нуля путем применения готовых функций лля ее создания.

Рассмотрим использование библиотеки NumPy для создания нейросети на Python [3]. Основные этапы создания простой ИНС с помощью Python и NumPy включают:

1. Выбор функции активации и начальных параметров весов и порогового значения для нейрона. Например, возьмем двухвходовой нейрон с функцией активации сигмоида.

2. Построение формулы нейрона в сжатом виде на основе скалярного произведения векторов:

 $(w * x) + b = ((w1 * x1) + (w2 * x2)) + b$ 

3. Сборка нейронной сети из нейронов. Например, у нейросети, изображенной на рисунке 1, два входа, один скрытый слой, содержащий два нейрона и выходной слой с одним нейроном.

4. Обучение нейросети на множестве примеров, для которых известны верные результаты. В результате, она учится понимать прошлые данные и предсказывать правильный результат для новых входных данных.

5. Написание программы путем перевода алгоритма с математического языка на язык Python, применяя библиотеку NumPy для упрощения этой процедуры. На вход программе вначале подаются данные для обучения, а после тренировки нейросеть будет способна предсказывать результат для любых входных данных.

Таким образом, язык программирования Python лучше всего подходит для создания нейронной сети, обладая такими преимуществами перед другими языками, как простота синтаксиса, гибкость и наличие большого количества библиотек для нейросетей. Нейронные сети и искусственный интеллект в целом в последнее время находят все больше применений в цифровой жизни человека, поэтому их разработка является перспективной и востребованной.

## **ЛИТЕРАТУРА:**

Горбачевская Е.Н., Краснов С.С. История развития нейронных сетей // Вестник Волжского университета им. В.Н. Татищева. 2015. №1. С. 52-56.

Афанасьев Г.И., Марченко А.В. Методика создания простой нейросети на языке Python для распознавания символов // Аллея науки. 2017. Т. 2,  $\mathbb{N}$  15. С. 144-152.

118

Альбовский А.В., Егоров Н.А., Романюк А.Г. Реализация нейронной сети с помощью языка программирования Python // Colloquium-journal. 2020. №9 (61).

Горячев И.А. Перспективы использования нейросетей и машинного обучения в сфере туризма // Инновационные технологии управления и стратегии территориального развития туризма и сферы гостеприимства. 2021. С. 203-216.